## 一斉 e メール配信システムの運用について

仙台市立桂小学校 校長 鹿野 征美

陽春の候 保護者の皆様におかれましては,ますますご清祥のこととお喜び申し上げます。

この度は,お子様のご入学,ご進級誠におめでとうございます。

さて,本校では平成19年度から緊急連絡方法として携帯電話への一斉 e メール配信を行っておりま す。子供たちの安全に関わる緊急事態が発生した場合には,速やかに保護者の方々に正確な情報を提供 し,安全確保を図ってまいります。

趣旨をご理解の上,ご協力をお願いいたします。

### ---------【 一斉 e メール配信システム導入の利点 】-----------

一斉 e メール配信システムの導入により,以下の利点があります。

#### ○情報を早く正確に伝達する

→情報を一括送信するため,スピーディーに伝達することができます。また,文字で確認できるた め,正確に伝えることができます。

○情報を確実に伝達する

→保護者の皆様への伝達状況は,学校側で個別に受信確認することができます。(※1)

#### ○個人情報の管理を万全にする

→保護者の皆様のメールアドレスは、学校内のコンピュータで厳重に管理します。

※1 保護者の皆様が「要返信」の連絡メールを受け取られた際は、内容を確認していただき、その まま返信していただくことで,伝達の有無を学校側で確認します。一定時間待っても返信のない 保護者の方々には,電話等でご連絡差し上げることで連絡漏れのないようにしたいと思います。

----------【 e メールをお送りするケース 】----------

下記のような場合に一斉配信 e メールを送信します。

- (1)不審者情報など児童の安全確保に伴う連絡
- (2)集団下校や学校引渡しの有無の連絡
- (3)登校・下校時刻の変更・臨時休校等の連絡
- (4)運動会,校外学習等の行事開催の有無,延期の連絡
- (5)その他,緊急に連絡が必要になった場合の連絡
- ※ 大震災時には停電のため機能しませんでした。震度5強以上の揺れを 泉区で観測した場合は児童を学校に留め置きます。その際,保護者の方 への引渡しを行います

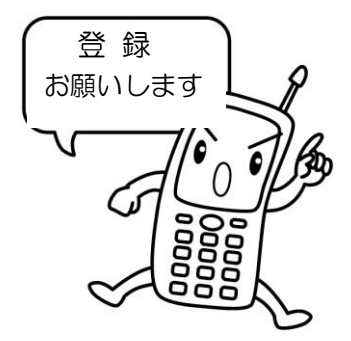

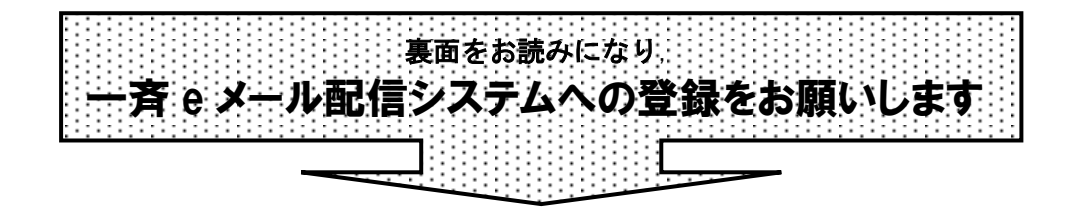

# 【メールアドレス登録方法】

Г

以下の手順で携帯電話からメールを送信していただくことで登録が行われます。

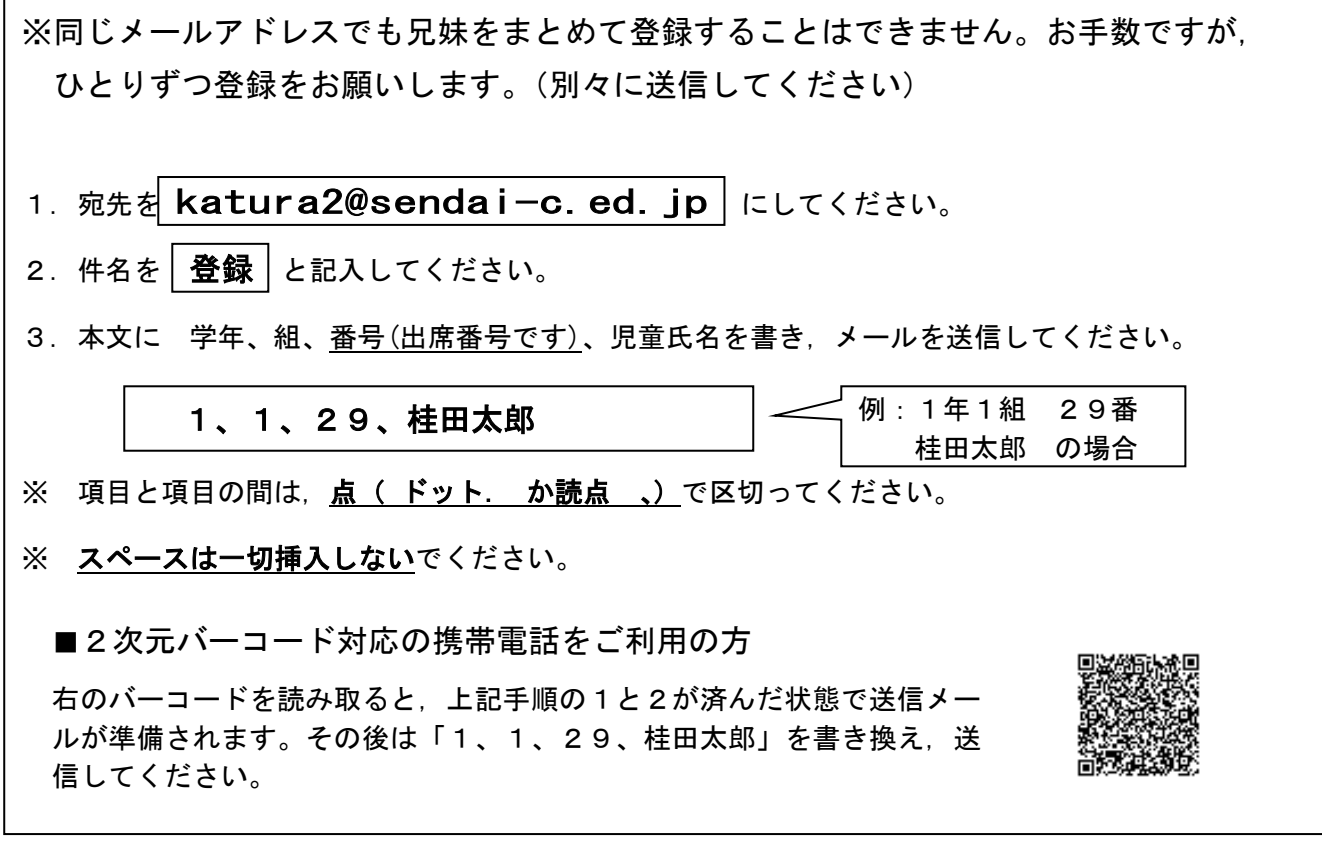

※お子様一人につき、最高2つのメールアドレスを登録することができます。

※兄弟姉妹が何人いても、同じアドレスには連絡メールが一通しか送られません。

※メールのセキュリティ設定で,ご自分のアドレスが相手方に表示されないようにしている場合は, 一時的にそれを解除して送信してください。

※登録の手続きが正常に完了しましたら,確認メールを送信します。

◆登録した携帯電話にメールが届かない場合は・・・

セキュリティガードがかかっていると考えられます。パソコンからのメール,又はアドレス帳に 無いメール,特に「なりすましメール」を拒否又は削除する設定になっている場合があります。 「メールの設定」で「katura2@sendai-c.ed.jp」のアドレスを指定し、受信できるように変更して ください。詳しくは取扱い説明書をお読みになるか,携帯電話会社のサービスにお問い合わせくだ さい。機種によっては,取扱店で解除しなければならない設定になっている場合もございます。

※携帯電話の機種変更を行い,登録アドレスが変更になった場合は,その都度登録をし直してください。 また,学校への連絡もお願いいたします。使用できなくなったアドレスは削除いたします。